## Honeywell | Home

# **Lyric™ T6 a T6R inteligentní termostat**

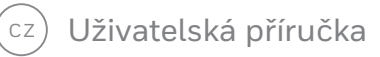

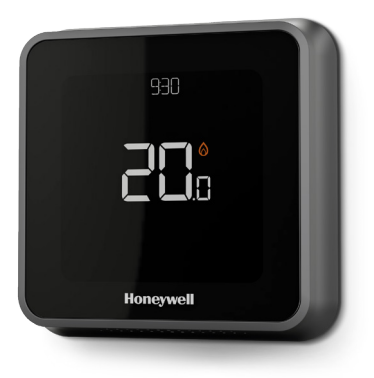

**Lyric™ T6** Programovatelný termostat

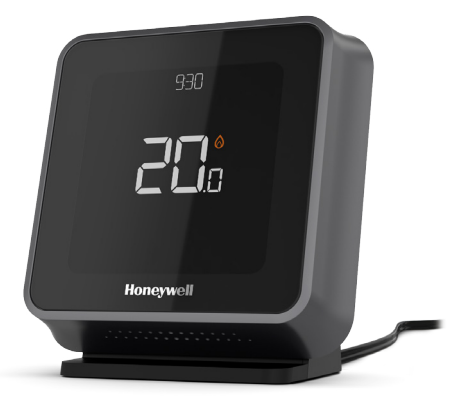

**Lyric™ T6R** Bezdrátový programovatelný termostat

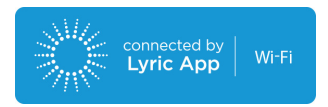

### Lyric T6 a T6R inteligentní termostat – Funkce

- Díky připojení k internetu a aplikaci Lyric můžete ovládat svůj topný systém odkudkoliv.
- Vzdálená správa a změny nastavení topného systému.
- Různé možnosti nastavení, které odpovídají vašemu životnímu stylu:
	- Časové plánování pro nastavení denního plánu a nebo plánu 5-2 s 6 časovými úseky pro každý den.
	- Geofence díky využití polohy vašeho telefonu pozná, pokud jste doma a nebo ne, a nastaví topný systém
	- Inteligentní plánování použití kombinace funkce Geofence a časového plánování tak, aby odpovídalo náročnému životnímu stylu
- Skupinové plánování pro více zařízení a umístění (nastavení a správa pomocí aplikace Lyric).
- Přijímání výstrah (například o poruše kotle) na termostatu, v aplikaci nebo e-mailem.
- Získávejte automatické aktualizace.
- Bezplatná aplikace Honeywell Lyric je k dispozici pro zařízení Apple® iPhone® a iPad® v iTunes® nebo v Google Play® pro všechna zařízení Android™.

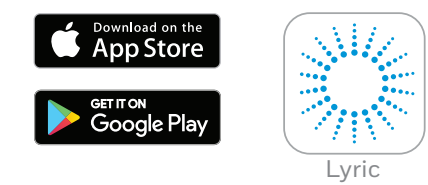

#### **Potřebujete pomoc?**

Pokud potřebujete další informace nebo pomoc s vaším termostatem Lyric, navštivte adresu:

#### **getconnected.honeywell.com**

## Obsah

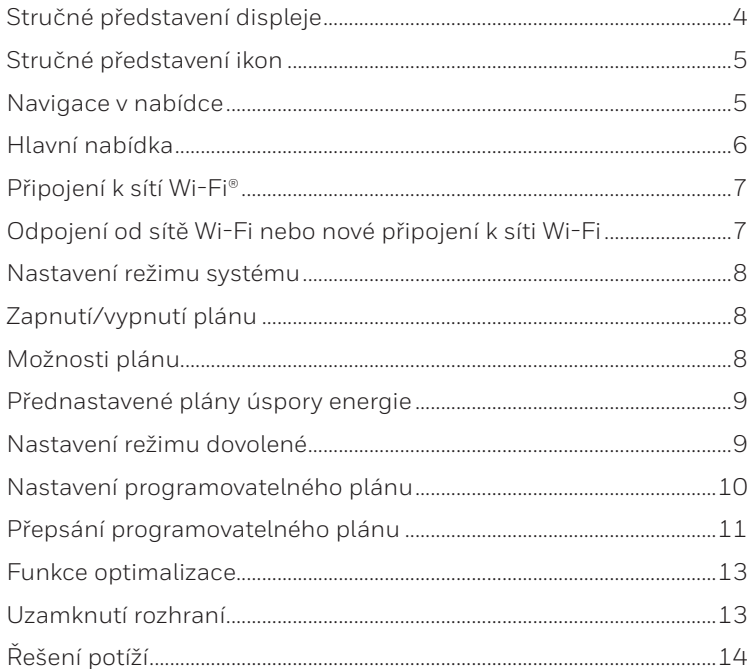

# **Obsah je uzamčen**

**Dokončete, prosím, proces objednávky.**

**Následně budete mít přístup k celému dokumentu.**

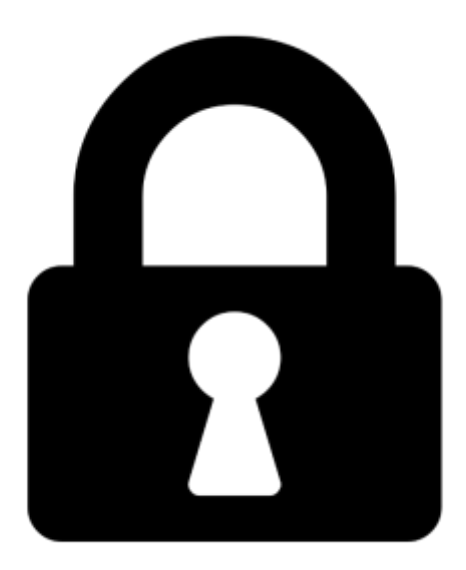

**Proč je dokument uzamčen? Nahněvat Vás rozhodně nechceme. Jsou k tomu dva hlavní důvody:**

1) Vytvořit a udržovat obsáhlou databázi návodů stojí nejen spoustu úsilí a času, ale i finanční prostředky. Dělali byste to Vy zadarmo? Ne\*. Zakoupením této služby obdržíte úplný návod a podpoříte provoz a rozvoj našich stránek. Třeba se Vám to bude ještě někdy hodit.

*\*) Možná zpočátku ano. Ale vězte, že dotovat to dlouhodobě nelze. A rozhodně na tom nezbohatneme.*

2) Pak jsou tady "roboti", kteří se přiživují na naší práci a "vysávají" výsledky našeho úsilí pro svůj prospěch. Tímto krokem se jim to snažíme překazit.

A pokud nemáte zájem, respektujeme to. Urgujte svého prodejce. A když neuspějete, rádi Vás uvidíme!